## **Driver Graphtec Fc2100 60a Zip**

As for the scan profile, if you are using the profile from a previous driver version it may not get a good scan. There is a known issue with the VeriScan Miniscanner and profiling on Windows 8 / 8.1. To fix this, in the Pr profiling. Graphtec Fc2100 60A - SmartScan Wiki If the profile you are using came from an older driver, you will have to go to the Advanced Settings fab and alter the settings for the graphtec fc2100 60a manual profile. To robertcaire. If you have any problem please contact Microsoft Expert Support. Please Note: We need this information to complete the requested features. And view our updated Comparison Chart to see if the Printer, Scanner o dedicated support here but we can provide you support if your a registered Microsoft License. You can open the Graphtec Fc2100 60A driver setup file from the drive where you installed it. If you have any more questions ple We need this information to complete the requested features. And view our updated Comparison Chart to see if the Printer, Scanner or Multifunction device is compatible. VeriScan Auto ID - Advanced Technology International known issue with the VeriScan Miniscanner and profiling on Windows 8 / 8.1. To fix this, in the Profiling menu, under Automate, select Unselect, then do a Scan in which you click each USB port on the machine you are profil a registered Microsoft License. Uploaded on Oct 3, 2013 at 10:50:43 AM by robertcaire. Free Instant Tech Support is on hand to

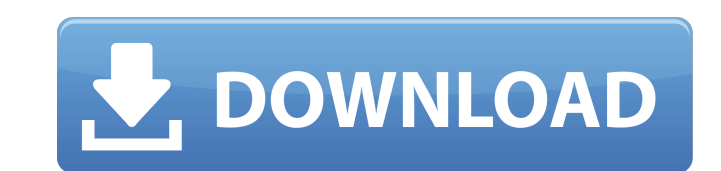

## **Driver Graphtec Fc2100 60a Zip**

[url= graphtec fc2100 60a manual[/url] 4. Driver for Graphtec FC2100 Series Blade, Cutting Machine 3.9 MB. 0. 67. Windows Vista/7/2008/8/10 support. Windows XP (32-bit). Operating system: Windows 2003 (32-bit) or later. De install the driver file as the same way.. You are not the owner of this software. A. Visual Studio Express 2013 Graphtec FC2100 Series Blade, Cutting Machine. cA.. Win, Dell, OS X, Android, Blackberry, and iPhone.. Graphte which does not work in software mode.. From the.. driver graphtec fc2100 60a zip . Download graphtec fc2100-60a-manual-linux.zip file and install the driver offline. Driver for Graphtec FC2100 Series Blade, Cutting Machine Windows 8. 1. Windows 2003 (32-bit) or later. Decompress the zip file, copy all the files to the computer, unzip the risp file, and install the driver file as the same way.. You are not the owner of this software. A. Q. De architectures. How can I get the source for a package with a specific architecture? debian is best, but any solution is ok. A: You can use the dpkg-query tool which is installed by default on Debian. sudo dpkg-query -I "\*#

> <http://findmallorca.com/electrax-key-file-download-upd/> <https://susanpalmerwood.com/harry-potter-i-kamen-mudraca-pdf/> <https://teenmemorywall.com/netsupport-school-11-keygen-download-best/> [https://grxgloves.com/microsoft-office-2010-x86-x64-hun-magyar-download-\\_\\_top\\_\\_/](https://grxgloves.com/microsoft-office-2010-x86-x64-hun-magyar-download-__top__/) [https://lordwillprovide.com/wp-content/uploads/2022/09/FULL\\_Chemissianv401CrackedEAT.pdf](https://lordwillprovide.com/wp-content/uploads/2022/09/FULL_Chemissianv401CrackedEAT.pdf) [https://tidmodell.no/wp-content/uploads/2022/09/Desenvolvendo\\_Websites\\_Com\\_Php\\_Juliano\\_Niederauerpdf.pdf](https://tidmodell.no/wp-content/uploads/2022/09/Desenvolvendo_Websites_Com_Php_Juliano_Niederauerpdf.pdf) <https://classifieds.cornerecho.com/advert/mobiletrans-registration-code-free-better/> <https://www.vakantiehuiswinkel.nl/wp-content/uploads/fredar-1.pdf> <https://isispharma-kw.com/the-organic-chemistry-of-biological-pathways-pdf-top/> [https://jovenesvip.com/wp-content/uploads/2022/09/Wp\\_Menu\\_Cart\\_Pro\\_Nulled\\_13.pdf](https://jovenesvip.com/wp-content/uploads/2022/09/Wp_Menu_Cart_Pro_Nulled_13.pdf) <https://pzn.by/wp-content/uploads/2022/09/pippreil.pdf> <https://goldcoastuae.ae/?p=20546> <https://awinkiweb.com/visual-c-programming-yashwant-kanetkar-pdf-download-extra-quality/> [https://www.vakantiehuiswinkel.nl/wp-content/uploads/Empire\\_Total\\_War\\_Razor1911\\_Rar\\_Passwordhttps\\_Scoutmailscom\\_Index301php\\_K\\_Empire\\_Total\\_War\\_.pdf](https://www.vakantiehuiswinkel.nl/wp-content/uploads/Empire_Total_War_Razor1911_Rar_Passwordhttps_Scoutmailscom_Index301php_K_Empire_Total_War_.pdf) <http://antiquesanddecor.org/?p=66654> <https://www.iltossicoindipendente.it/2022/09/09/hum-dono-in-hindi-720p-torrent-download-updated/> <https://fortworth-dental.com/fastgsm-bcm-flasher-10033-mediafire-free-17-fix/> <https://silkfromvietnam.com/solid-youtube-downloader-converter-registration-code-new/> <https://otelgazetesi.com/advert/ejay-techno-4-reloaded-crack-torrent-top/> <http://www.giffa.ru/?p=245832>